#### **General Description**

The MAX25405 evaluation kit (EV kit) is a complete system for demonstrating the MAX25405 optical IR sensor in a typical gesture and proximity-sensing application.

The MAX25405 enables recognition of the following gestures:

- Hand Swipe Left, Right, Up, and Down
- Finger/Hand Rotation Clockwise and Counter-Clockwise
- Air Click
- Proximity Detection and Linger-to-Click

The application circuit operates by illuminating the user's hand with a precision-controlled IR light source and measuring the reflected signal with the MAX25405's 6x10 (60 pixel) IR sensor array. The four-LED IR light source is PWM controlled with external FETs from the MAX25405's onboard FET driver. The return signal is analyzed with an embedded microcontroller that interprets the gestures.

The EV kit consists of the following:

- MAX32620FTHR Microcontroller Platform
- Interface Shield Board
- MAX25405 Sensor Board
- Ribbon Cable (Connects Sensor Board to Shield Board)
- 3.3V Power Supply
- USB 2.0 Type A to Micro B Cable

**Note:** Plastic stand shown not included with EV kit. Check product website for CAD files.

Ordering Information appears at end of data sheet.

#### **Features**

- Simple yet Flexible Gesture Solution
- Lower Solution Cost than Camera-Based Systems

**Evaluates: MAX25405** 

- Integrated Optics with ±20deg Field of View (FOV)
- Optimum Resolution for Dynamic Hand Gestures
- Built-in LED Driver with Ultra-Low-Power Operation
- 120kLux Ambient Light Performance
- Compact 20-pin, 4mm x 4mm QFN Package, Side-Wettable
- AEC-Q100
- -40°C to +85°C Operation

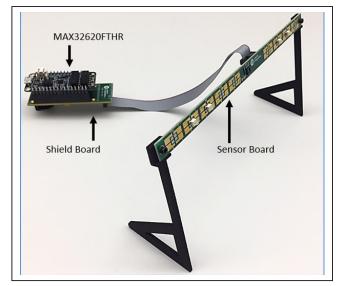

Figure 1. MAX25405 EV Kit

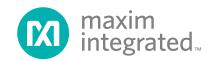

### Evaluates: MAX25405

#### **Quick Start**

#### **Required Equipment**

- MAX25405 EV kit
- Included USB 2.0 Type A to Micro B cable
- Included 3.3V power supply
- Windows PC running the Maxim Gesture Sensor EV kit graphical user interface (GUI)

**Note:** In the following sections, software-related items are identified by bolding. Text in **bold** refers to items directly from the EV kit software. Text in **bold and underlined** refers to items from the Windows® operating system.

#### **Procedure**

The EV kit is fully assembled and tested. Follow the steps to verify board operation:

- 1) Install the PC EV kit software by running the installation executable: MaximGestureSensorEV-Kit SetupVx-x-x.exe. Follow the on-screen prompts for default installation, and install the driver when prompted.
- 2) Connect the external 3.3V supply to the shield board (see Figure 2).
- 3) Connect a USB cable from the MAX32620FTHR micro-USB port to the PC's USB port (see Figure 2).
- 4) Launch the PC GUI software. Start → Maxim Integrated → MaximGestureSensorEVKit.
- 5) The software should auto-detect the presence of the EV kit. To verify a successful connection, the lower right of the GUI should read "Connected on COMxx at 115200." If the software fails to make a connection, the following error message is reported: "COM Port Offline." See the Troubleshooting section for help if this occurs.
- 6) Click on the **Run** button to activate the heat map. The frames-per-second (FPS) should report a nonzero value (depending on device configuration; see Figure 3). Click **Stop** when finished viewing. Now that the EV kit is operating, proceed to evaluate gesture performance.

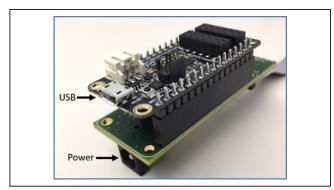

Figure 2. USB and Power Connectors

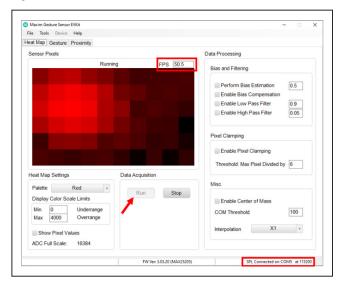

Figure 3. Heat Map Tab

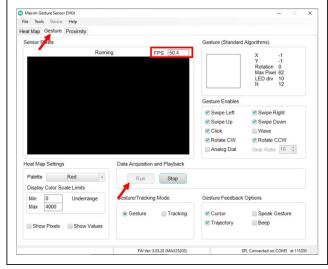

Figure 4. Gesture Tab

Windows is a registered trademark and registered service mark of Microsoft Corporation.

7) Click on the Gesture tab.

- **Detailed Description**
- 8) Click **Run**. If everything is working correctly, the GUI should report a non-zero frames-per-second (FPS) reading (see Figure 4).
- 9) Gestures, object position, and other gesture-related information is displayed in the **Gesture** panel in the upper right of the GUI.
- 10) See <u>Detailed Description</u> for proper sensor setup to achieve good gesture performance.

# Notes on Proper Setup for Good Gesture Performance

The sensor should be positioned so that the face of the sensor is aimed at the horizontal, or no more than 15 degrees from the horizontal. If desired, the sensor board can be attached to a stand using the mounting holes on either end of the sensor board.

Evaluates: MAX25405

The sensor should be set up so that it has an unobstructed FOV. If the sensor is set on a table, make sure that the table top is not in the sensor's field of view (check the **Heat Map** view to verify that the field of view is empty when not actively performing gestures).

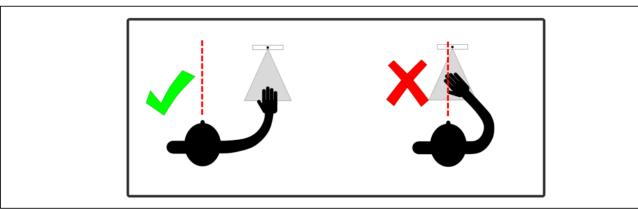

Figure 5. Correct Sensor Position, Directed to Side of Body

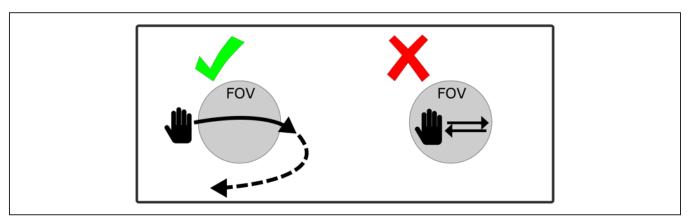

Figure 6. Horizontal Swipes

The sensor should be positioned to the right of the body, not aimed directly at the torso. This allows gestures to be made naturally with the hand positioned off to the side. The sensor position with respect to the body should be similar to how it would be configured in the car, with the sensor mounted just above the infotainment display in the center console, to the right of the driver (see Figure 5).

Gestures should be made in a single, smooth motion, with the hand entering the field of view at the beginning of the gesture and exiting the field of view at completion of the gesture. <u>Figure 6</u> shows the correct way to perform left/right swipe gestures. The palm should be perpendicular to the sensor.

Evaluates: MAX25405

<u>Figure 7</u> shows the correct way to perform up/down swipe gestures. The hand must enter and then exit the field of view and then not re-enter the field of view, to indicate completion of the gesture. The palm or the back of the hand should be perpendicular to the sensor.

<u>Figure 8</u> shows the correct way to perform rotations. The rotation should be drawn with at least two fingers. The circle of rotation should be about 10cm in diameter, with the entire circle gesture performed within the field of view.

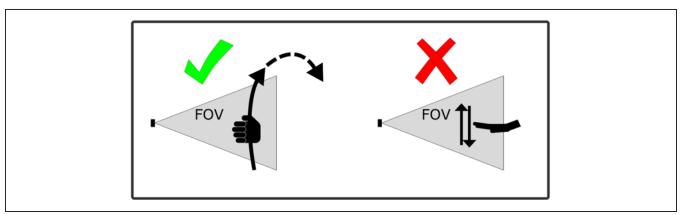

Figure 7. Vertical Swipes

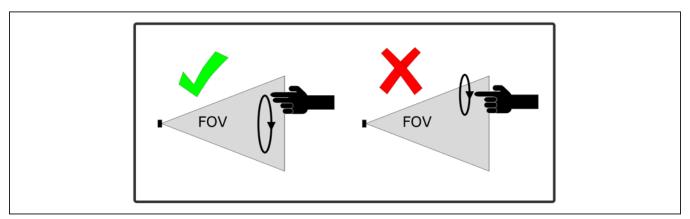

Figure 8. Rotations

## **Supported Gestures**

| GESTURE   | DESCRIPTION                                                                                                    | ICON |
|-----------|----------------------------------------------------------------------------------------------------|------|
| Swipes    | Swipe gestures can be made in four directions: right, left, up, and down. Swipes are indicated by a chevron pointed in the direction of the swipe.                                                                                                    | >    |
| Rotation  | Rotations can be made in the clockwise or counter-clockwise direction. Rotation is indicated by a dial graphic. A full rotation event is indicated by incrementing or decrementing the number shown on the dial. In addition, continuous rotation is indicated by the status bar going around the dial. By selecting the <b>Analog Dial</b> checkbox, the displayed rotation amount is scaled by the gear ratio value, which allows fine control over the dial setting. | 3)   |
| Air Click | An air-click gesture is performed by bringing the palm of the hand directly toward the sensor and then directly away from the sensor in one quick smooth motion. The air click is indicated by a small filled circle.                                                                                                    |      |
| Wave      | A wave gesture is performed by swiping to the right across at least half of the FOV, then left at least 10cm, then right again to exit the FOV.                                                                                                    | W    |

Evaluates: MAX25405

#### **Error Events**

| EVENT                 | DESCRIPTION                                                                                                    | ICON |  |
|-----------------------|----------------------------------------------------------------------------------------------------|------|--|
| Gesture Error         | An unresolved or ambiguous gesture that remains in the field of view beyond the specified maximum gesture duration is indicated by the X icon. To clear the error, simply remove the hand from the field of view.                                                                                                    | X    |  |
| Sunlight<br>Rejection | This fault state occurs when intense direct sunlight is detected on the sensor. The algorithm rejects sensor frames while this fault state is active. This capability reduces the possibility of false positives due to invalid pixel readings. The fault state is automatically cleared after direct sunlight is no longer detected. |      |  |

# **EV Kit System Functionality and Block Diagram**

The EV kit uses a MAX32620FTHR (ARM Cortex-M4F) microcontroller platform to perform the following functions:

- Serial communications to the MAX25405 to configure the sensor and read back sensor data.
- Monitor interrupts from the MAX25405.

- Run the gesture recognition algorithm.
- Packetize the sensor data and gesture results, and stream data to the PC over the USB serial port.

Evaluates: MAX25405

The interface board connects the MCU and the sensor board and provides power to the MAX25405 and external LEDs.

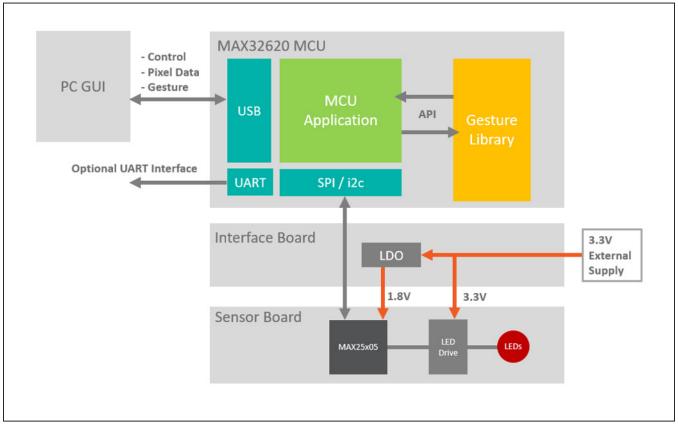

Figure 9. System Diagram

#### **Updating Firmware**

The gesture firmware on the MAX32620FTHR can be updated with the following procedure.

- 1) Connect the MAX32620FTHR to the PC with a USB cable.
- 2) Open a File Explorer window on the PC.
- 3) Enter the bootloader mode on the MAX32620FTHR by holding the BOOT button down and simultaneously pressing and releasing the RESET button. Release the BOOT button to complete the operation.
- 4) The MAX32620FTHR appears as **BOOTLOADER** drive in the **File Explorer** directory heirarchy.

5) Drag and drop the firmware .bin file into the **BOOT- LOADER** drive. The MAX32620FTHR blinks its
LEDs while it updates the firmware.

Evaluates: MAX25405

 Once the blinking stops, press the RESET button or disconnect and reconnect the USB to restart the MCU.

#### **Troubleshooting**

If the software fails to connect to the sensor, check the <u>Device Manager</u> to determine if the driver was installed properly. When the EV kit is connected to the PC, the device should show up under the <u>Ports</u> section as <u>Maxim</u> <u>Serial Port</u>.

Manual connection to the EV kit can be performed under the **Device Menu**.

#### **Ordering Information**

| PART           | TYPE   |
|----------------|--------|
| MAX25405EVKIT# | EV Kit |

#Denotes RoHS compliance.

#### MAX25405 EV Kit Bill of Materials

| TITEM                                                                                                    | DESCRIPTION                                                                                                    | COMMENTS  |
|----------------------------------------------------------------------------------------------------|----------------------------------------------------------------------------------------------------|-----------|
| 2                                                                                                    | CAP; SMT (0805); 10UF; 10%; 16V: X7R: CERAMIC                                                                                                    | COMMEN 13 |
| Septicization   Septicization   Septicizatio   | CAP; SMT (0603); 1UF; 10%; 50V; X5R; CERAMIC                                                                                                    |           |
| 4         C7         -         1         TIMK107ABJ22SAK: TIMK107ABJ22SAK: TIMK107ABJ22SAK: TIMK107ABJ22SAK: GRM188R81E22SKA12         TOX.TANO YUDEN-KIAYO YUDEN-KIAYO YUDEN-KIAYO YUDEN-MIWRATA         2 2 SFH 4248         OSRAM         SFH 4248           5         D1, D4         -         2 SFH 4249         OSRAM         SFH 4249           6         D2, D3         -         2 SFH 4249         OSRAM         SFH 4249           7         J1         -         1 FFSH-108-01-LDV-K         SAMTEC         FFSH-108-01-LDV-K           8         M1, M2         -         2 SQ1912EH-T1_GE3         VISHAY SELICONIX         SQ1912EH-T1_GE3           9         MISC1         -         1 KTPS12-03320WA-VI-P1         VOLGEN         KTPS12-03320WA-VI-P1           10         MISC2         -         1 FFSD-08-D-06-00-01-N         SAMTEC         FFSD-08-D-06-00-01-N           11         R1-R3         3 CRCW0603310GUN;         VISHAY DALE         4.7K           12         R4-R5         -         2 CRCW060310GUN;         VISHAY DALE         4.7K           13         RCR.V182F101         VISHAY DALE         0         0           14         R9, R20, R28, R48, R65-R68         -         8 ERJ-8ENT-18R2         PANASONIC         12                                                                                                    | CAP; SMT (0603); 0.1UF; 10%; 25V; X7R; CERAMIC                                                                                                    |           |
| 6 D2_D3 - 2 SFH 4249 OSRAM SFH 4249  7 J1 - 1 FTSH-108-01-L-DV-K SAMTEC FTSH-108-01-L-DV-K  8 M1, M2 - 2 SQ1912EH-T1_GE3 VISHAY SILICONIX SQ1912EH-T1_GE3  9 MISC1 - 1 KTPS12-03320WA-VI-P1 VOLGEN KTPS12-03320WA-VI-P1  10 MISC2 - 1 FFSD-08-D-06-00-01-N SAMTEC FFSD-08-D-06-00-01-N  11 R1-R3 - 3 CRCW06034K70FK VISHAY DALE 4.7K  12 R4, R5 - 2 ER-3-05EV-10101 VISHAY DALE A.7K  13 R8, R10, R17, R18, R23, R24, R36-R88 - 8 ER-J-8EN-18R2 PANASONIC 100  14 R9, R20, R28, R48, R65-R68 - 8 ER-J-8EN-18R2 PANASONIC 182  15 R11-R13 - 3 CRCW0603300RFK VISHAY DALE  16 R14 - 1 CRCW060330RFK VISHAY DALE  17 R56 - 1 CRCW060330RFK VISHAY DALE  18 U1 - 1 MAX25405EQP/VY+ MAXIM PCB  18 U1 - 1 MAX25405EQP/VY+ MAXIM PCB  20 C11, C13 DNP 0 GRM 655C1H100JA01 KEMET-MURATA 10PF  21 D18, D4B DNP 0 SFH 4248 OSRAM SFH 4249  22 D28, D38, D5 DNP 0 FCC03SAAN SULLINS PCC03SAAN                                                                                                    | CAP; SMT (0603); 2.2UF; 10%; 25V; X5R; CERAMIC                                                                                                    |           |
| 7 J1 - 1 FTSH-108-01-L-DV-K SAMTEC FTSH-108-01-L-DV-K 8 M1, M2 - 2 SQ1912EH-T1_GE3 VISHAY SILICONIX SQ1912EH-T1_GE3 9 MISC1 - 1 KTPS12-03320WA-VI-P1 VOLGEN KTPS12-03320WA-VI-P1 10 MISC2 - 1 FFSD-08-D-06-00-01-N SAMTEC FFSD-08-D-06-00-01-N 11 R1-R3 - 3 CRCW06034K70FK VISHAY DALE 4.7K 12 R4, R5 - 2 CRCW0603100RJN; VISHAY DALE,PANASONIC 100 13 R8, R10, R17, R18, R23, R24, R38, R58, R59, R61-R64 - 13 CRCW060300020 VISHAY DALE 00 14 R9, R20, R28, R48, R65-R68 - 8 ERJ-8ENF18R2 PANASONIC 182 15 R11-R13 - 3 CRCW060322R0FK VISHAY DALE 3890 17 R56 - 1 CRCW0603390RFK VISHAY DALE 3990 17 R56 - 1 CRCW060300020EAHP; VISHAY DALE 3990 18 U1 - 1 MAX25405EQP/VY+ MAXIM MAX25405EQP/VY+ 19 PCB - 1 MAX25405 RSH-07-PS_A SENSORBOARD_APPS_A SENSORBOARD_APPS_A SENSORBOA | DIODE; LED; INFRARED EMITTER;<br>INFRARED; SMT; PIV=1.5V; IF=0.1A;<br>-40 DEGC TO +100 DEGC                                                                                                    |           |
| 8 M1, M2 - 2 SO1912EH-T1_GE3 VISHAY SILICONIX SO1912EH-T1_GE3  9 MISC1 - 1 KTPS12-03320WA-VI-P1 VOLGEN KTPS12-03320WA-VI-P1  10 MISC2 - 1 FFSD-08-D-06.00-01-N SAMTEC FFSD-08-D-06.00-01-N  11 R1-R3 - 3 CRCW06034K70FK VISHAY DALE 4.7K  12 R4, R5 - 2 CRCW0603100RIN; VISHAY DALE, PANASONIC 100  13 R8, R10, R17, R18, R23, R23, R36, R59, R91-R64 - 13 CRCW0603000020 VISHAY DALE  14 R9, R20, R28, R46, R66-R68 - 8 ERL-BENF18R2 PANASONIC 162  15 R11-R13 - 3 CRCW060322R0FK VISHAY 222  16 R14 - 1 CRCW0603390FK VISHAY 22  17 R56 - 1 CRCW0603390FK VISHAY DALE 369  18 U1 - 1 MAX25405EQP/VY+ MAXIM MAX25405EQP/VY+  19 PCB - 1 MAX25405 DNP 0 C0402C100J6GAC: GRM1555C1H100JAD1 KEMET.MURATA 10PF  20 C11, C13 DNP 0 SFH 4248 OSRAM SFH 4248  22 D2B, D3B, D5 DNP 0 SFH 4249 OSRAM SFH 4249  23 J2 DNP 0 PCC03SAAN SULLINS PCC03SAAN                                                                                                    | DIODE; LED; INFRARED EMITTER;<br>INFRARED; SMT; PIV=5.0V; IF=0.1A;<br>-40 DEGC TO +100 DEGC                                                                                                    |           |
| 9 MISC1 - 1 KTP\$12-03320WA-VI-P1 VOLGEN KTP\$12-03320WA-VI-P1 10 MISC2 - 1 FFSD-08-D-06.00-01-N SAMTEC FFSD-08-D-06.00-01-N 11 R1-R3 - 3 CRCW06034K70FK VISHAY DALE 4.7K 12 R4, R5 - 2 CRCW0603100RJN; VISHAY DALE; PANASONIC 100 13 R6, R10 R17, R18, R23, R24, R38, R59, R61-R64 - 13 CRCW0603000020 VISHAY DALE 00 14 R9, R20, R28, R48, R65-R68 - 8 ERJ-9ENF18R2 PANASONIC 182 15 R11-R13 - 3 CRCW060322R0FK VISHAY 22 16 R14 - 1 CRCW0603390RFK VISHAY 22 17 R56 - 1 CRCW0603390RFK VISHAY DALE 390 17 R56 - 1 CRCW0603200020 VISHAY DALE 390 18 U1 - 1 MAX25405EQP/VY+ MAXIM MAX25405EQP/VY+ 19 PCB - 1 MAX25405EQP/VY+ MAXIM PCB 20 C11, C13 DNP 0 CA0402C100JSGAC; SENSORBOARD_APPS_A MAXIM PCB 21 D18, D4B DNP 0 SFH 4248 OSRAM SFH 4248 22 D28, D38, D5 DNP 0 SFH 4249 OSRAM SFH 4249 23 J2 DNP 0 PCC03SAAN SULLINS PCC03SAAN                                                                                                    | CONNECTOR; MALE; SMT;<br>MICRO HEADER; STRAIGHT;<br>16PINS                                                                                                    |           |
| 10 MISC2 - 1 FFSD-08-D-06.00-01-N SAMTEC FFSD-08-D-06.00-01-N  11 R1-R3 - 3 CRCW06034K70FK VISHAY DALE 4.7K  12 R4, R5 - 2 CRCW0603100RJN; VISHAY DALE;PANASONIC 100  13 R8, R10, R17, R18, R23, R24, R38, R58, R59, R61-R64 - 13 CRCW0603000020 VISHAY DALE 0  14 R9, R20, R28, R48, R65-R68 - 8 ERJ-BENF18R2 PANASONIC 182  15 R11-R13 - 3 CRCW060322R0FK VISHAY 2  16 R14 - 1 CRCW0603390RFK VISHAY 2  17 R56 - 1 CRCW0603390RFK VISHAY DALE 390  18 U1 - 1 MAX25405EQP/VY+ MAXIM MAX25405EQP/VY+  19 PCB - 1 MAX25405EQP/VY+ MAXIM PCB  20 C11, C13 DNP 0 GMAC5CH100JAD1 KEMET:MURATA 10PF  21 D18, D4B DNP 0 SFH 4248 OSRAM SFH 4249  22 D2B, D3B, D5 DNP 0 PCC03SAAN SULLINS PCC03SAAN                                                                                                    | TRAN; NCH; SC70-6; PD-(1.5W);<br>I-(0.8A); V-(20V)                                                                                                    |           |
| 11                                                                                                    | ACCESSORY; ADAPTER;<br>UNIVERSAL INPUT; WALL MOUNT<br>ADAPTER                                                                                                    |           |
| 12         R4, R5         -         2         CRCW0603100RJN; ERJ-3GEYJ101         VISHAY DALE; PANASONIC         100           13         R8, R10, R17, R18, R23, R24, R38, R58, R59, R61-R64         -         13         CRCW06030000Z0         VISHAY DALE         0           14         R9, R20, R28, R48, R65-R68         -         8         ERJ-8ENF18R2         PANASONIC         18.2           15         R11-R13         -         3         CRCW060322R0FK         VISHAY         22           16         R14         -         1         CRCW0603390RFK         VISHAY DALE         390           17         R56         -         1         CRCW0805000020EAHP; HCJ08052T0R00         VISHAY DALE         390           18         U1         -         1         MAX25405EQP/VY+         MAXIM         MAX25405EQP/VY+           19         PCB         -         1         MAX25405EQP/VY+         MAXIM         PCB           20         C11, C13         DNP         0         C0402C100J5GAC; GRM1555C1H100JJ01         KEMET,MURATA         10PF           21         D1B, D4B         DNP         0         SFH 4248         OSRAM         SFH 4248           22         D2B, D3B, D5         DNP         0                                                                                                    | CONNECTOR; FEMALE;<br>TIGER EYE FLAT IDC WIRE CABLE;<br>WIREMOUNT; 16PINS                                                                                                    |           |
| 13                                                                                                    | RES; SMT (0603); 4.7K; 1%;<br>+/-100PPM/DEGC; 0.1000W                                                                                                    |           |
| 13       R24, R38, R56, R59, R61-R64       -       13       CRCWV003000020       VISHAY DALE       0         14       R9, R20, R28, R48, R65-R68       -       8       ERJ-8ENF18R2       PANASONIC       18.2         15       R11-R13       -       3       CRCW060322R0FK       VISHAY       22         16       R14       -       1       CRCW0603390RFK       VISHAY DALE       390         17       R56       -       1       CRCW06050000Z0EAHP; HCJ0805ZT0R00       VISHAY;STACKPOLE ELECTRONICS INC.       0         18       U1       -       1       MAX25405EQP/VY+       MAXIM       MAX25405EQP/VY+         19       PCB       -       1       MAX25405_SENSORBOARD_APPS_A SENSORBOARD_APPS_A       MAXIM       PCB         20       C11, C13       DNP       0       C0402C10J5GAC; GRM1555C1H100JA01       KEMET;MURATA       10PF         21       D1B, D4B       DNP       0       SFH 4248       OSRAM       SFH 4248         22       D2B, D3B, D5       DNP       0       PCC03SAAN       SULLINS       PCC03SAAN                                                                                                    | 0 RES; SMT (0603); 100; 5%;<br>+/-200PPM/DEGK; 0.1000W                                                                                                    |           |
| 15 R11-R13 - 3 CRCW060322R0FK VISHAY 22 16 R14 - 1 CRCW0603390RFK VISHAY DALE 390 17 R56 - 1 CRCW08050000Z0EAHP; VISHAY:STACKPOLE ELECTRONICS INC. 0  18 U1 - 1 MAX25405EQP/VY+ MAXIM MAX25405EQP/VY+  19 PCB - 1 MAX25405_SENSORBOARD_APPS_A SENSORBOARD_APPS_A SENSORBOARD_APPS_A COLOUSED COLOUSED COLOUS | 0 RES; SMT (0603); 0; JUMPER;<br>JUMPER; 0.1000W                                                                                                    |           |
| 16         R14         -         1         CRCW0603390RFK         VISHAY DALE         390           17         R56         -         1         CRCW0805000020EAHP; HCJ0805ZT0R00         VISHAY;STACKPOLE ELECTRONICS INC.         0           18         U1         -         1         MAX25405EQP/VY+         MAXIM         MAX25405EQP/VY+           19         PCB         -         1         MAX25405_ SENSORBOARD_APPS_A SENSORBOARD_APPS_A         MAXIM         PCB           20         C11, C13         DNP         0         C0402C100J5GAC; GRM1555C1H100JA01         KEMET;MURATA         10PF           21         D1B, D4B         DNP         0         SFH 4248         OSRAM         SFH 4248           22         D2B, D3B, D5         DNP         0         SFH 4249         OSRAM         SFH 4249           23         J2         DNP         0         PCC03SAAN         SULLINS         PCC03SAAN                                                                                                    | 2 RES; SMT (1206); 18.2; 1%;<br>+/-100PPM/DEGK; 0.2500W                                                                                                    |           |
| 17 R56 - 1 CRCW08050000Z0EAHP; VISHAY:STACKPOLE ELECTRONICS INC. 0  18 U1 - 1 MAX25405EQP/VY+ MAXIM MAX25405EQP/VY+  19 PCB - 1 MAX25405_ SENSORBOARD_APPS_A MAXIM PCB  20 C11, C13 DNP 0 C0402C100JSGAC; GRM1555C1H100JA01 KEMET;MURATA 10PF  21 D1B, D4B DNP 0 SFH 4248 OSRAM SFH 4248  22 D2B, D3B, D5 DNP 0 SFH 4249 OSRAM SFH 4249  23 J2 DNP 0 PCC03SAAN SULLINS PCC03SAAN                                                                                                    | 2 RES; SMT (0603); 22; 1%;<br>+/-100PPM/DEGC; 0.1000W                                                                                                    |           |
| 18 U1 - 1 MAX25405EQP/VY+ MAXIM MAX25405EQP/VY+  19 PCB - 1 MAX25405_ SENSORBOARD_APPS_A MAXIM PCB  20 C11, C13 DNP 0 C0402C100JSGAC; GRM1555C1H100JA01 KEMET;MURATA 10PF  21 D1B, D4B DNP 0 SFH 4248 OSRAM SFH 4248  22 D2B, D3B, D5 DNP 0 SFH 4249 OSRAM SFH 4249  23 J2 DNP 0 PCC03SAAN SULLINS PCC03SAAN                                                                                                    | 0 RES; SMT (0603); 390; 1%;<br>+/-100PPM/DEGC; 0.1000W                                                                                                    |           |
| 19 PCB - 1 MAX25405_SENSORBOARD_APPS_A MAXIM PCB  20 C11, C13 DNP 0 C0402C100JSGAC; GRM1555C1H100JA01 KEMET;MURATA 10PF  21 D1B, D4B DNP 0 SFH 4248 OSRAM SFH 4248  22 D2B, D3B, D5 DNP 0 SFH 4249 OSRAM SFH 4249  23 J2 DNP 0 PCC03SAAN SULLINS PCC03SAAN                                                                                                    | 0 RES; SMT (0805); 0; JUMPER;<br>JUMPER; 0.5000W                                                                                                    |           |
| SENSORBOARD_APPS_A                                                                                                    | EVKIT PART - IC; GESTURE<br>SENSOR FOR AUTOMOTIVE<br>APPLICATIONS; OCQFN20-EP 4MM<br>X 4MM X 1.40MM; 0.5MM PITCH;<br>PACKAGE OUTLINE DRAWING: 21-<br>100404; PACKAGE LAND PATTERN:<br>90-100083; PACKAGE CODE:<br>Q2044Y+2 |           |
| 20 CTI, CTS DNP 0 GRM1555C1H100JA01 REMET, MURATA 10PF 21 D1B, D4B DNP 0 SFH 4248 OSRAM SFH 4248  22 D2B, D3B, D5 DNP 0 SFH 4249 OSRAM SFH 4249  23 J2 DNP 0 PCC03SAAN SULLINS PCC03SAAN                                                                                                    | PCB:MAX25405_<br>SENSORBOARD_APPS_A                                                                                                    | -         |
| 22 D2B, D3B, D5 DNP 0 SFH 4249 OSRAM SFH 4249  23 J2 DNP 0 PCC03SAAN SULLINS PCC03SAAN                                                                                                    | CAP; SMT (0402); 10PF; 5%; 50V; C0G; CERAMIC                                                                                                    | DNI       |
| 23 J2 DNP 0 PCC03SAAN SULLINS PCC03SAAN                                                                                                    | DIODE; LED; INFRARED EMITTER;<br>INFRARED; SMT; PIV=1.5V; IF=0.1A;<br>-40 DEGC TO +100 DEGC                                                                                                    | DNI       |
| D6 D7 D16 D16 D10 D21                                                                                                    | DIODE; LED; INFRARED EMITTER;<br>INFRARED; SMT; PIV=5.0V; IF=0.1A;<br>-40 DEGC TO +100 DEGC                                                                                                    | DNI       |
| R6, R7, R15, R16, R19, R21, DND 0 0 0 0 0 0 0 0 0 0 0 0 0 0 0 0 0 0                                                                                                    | CONNECTOR; MALE; THROUGH<br>HOLE; BREAKAWAY; STRAIGHT<br>THROUGH; 3PINS; -65 DEGC TO<br>+125 DEGC                                                                                                    | DNI       |
| R22, R40-R43, R60 DNP 0 CRCW0603000020 VISHAT DALE 0                                                                                                    | 0 RES; SMT (0603); 0; JUMPER;<br>JUMPER; 0.1000W                                                                                                    | DNI       |
| 25 R55 DNP 0 CRCW06031K00FK; VISHAY; PANASONIC; BOURNS 1K  TOTAL 54 TOTAL                                                                                                    | RES; SMT (0603); 1K; 1%;<br>+/-100PPM/DEGC; 0.1000W                                                                                                    | DNI       |

Evaluates: MAX25405

# Evaluates: MAX25405

# **MAX25405 EV Kit Schematic**

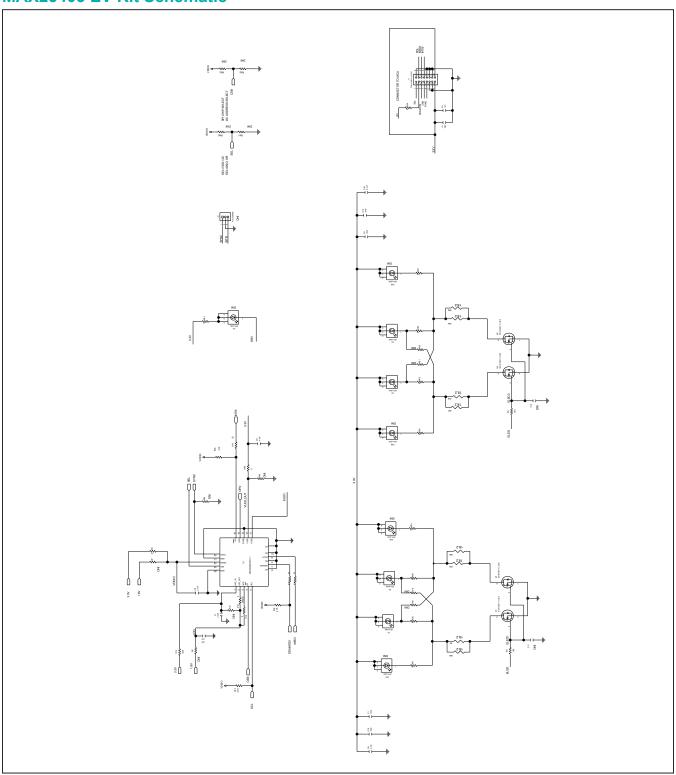

# Evaluates: MAX25405

# **MAX25405 EV Kit PCB Layout Diagrams**

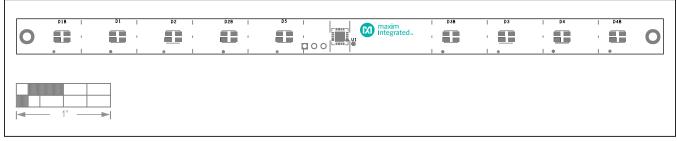

MAX25405 EV Kit PCB Layout—Silk Top

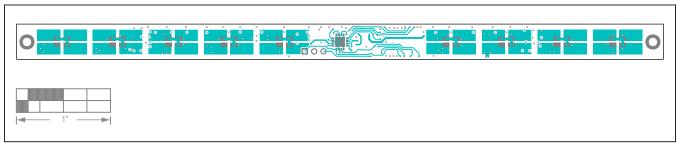

MAX25405 EV Kit PCB Layout—Top

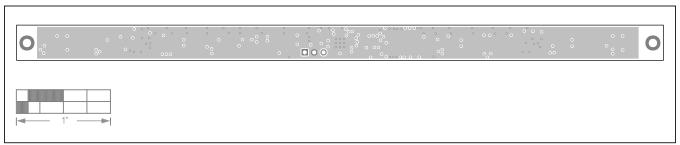

MAX25405 EV Kit PCB Layout—Layer1

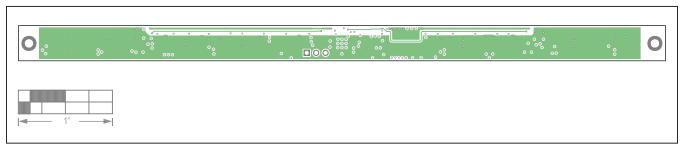

MAX25405 EV Kit PCB Layout—Layer2

## **MAX25405 EV Kit PCB Layout Diagrams (continued)**

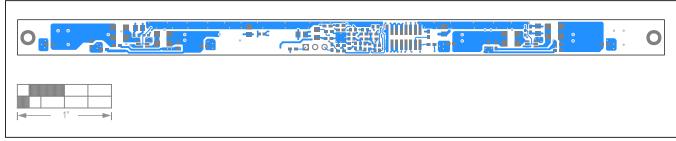

Evaluates: MAX25405

MAX25405 EV Kit PCB Layout—Bottom

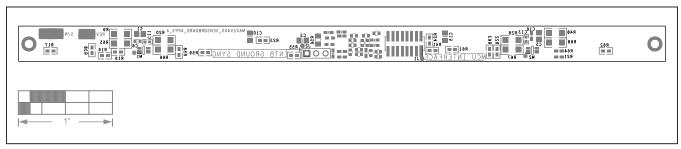

MAX25405 EV Kit PCB Layout—Silk Bottom

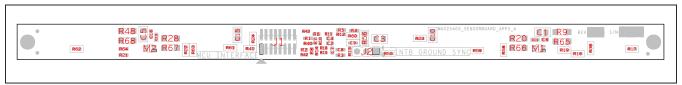

MAX25405 EV Kit—Assembly Bottom

### **Revision History**

| REVISION<br>NUMBER | REVISION DATE | DESCRIPTION     | PAGES<br>CHANGED |
|--------------------|---------------|-----------------|------------------|
| 0                  | 4/21          | Initial release | _                |

For pricing, delivery, and ordering information, please visit Maxim Integrated's online storefront at https://www.maximintegrated.com/en/storefront/storefront.html.

Maxim Integrated cannot assume responsibility for use of any circuitry other than circuitry entirely embodied in a Maxim Integrated product. No circuit patent licenses are implied. Maxim Integrated reserves the right to change the circuitry and specifications without notice at any time.

Evaluates: MAX25405